Sap Business Objects [Infoview](http://goto.inmanuals.com/document.php?q=Sap Business Objects Infoview Manual) Manual [>>>CLICK](http://goto.inmanuals.com/document.php?q=Sap Business Objects Infoview Manual) HERE<<<

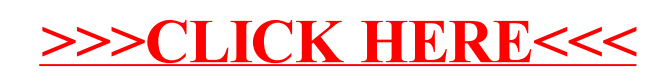